## Basic Classification Algorithms

Rules, Linear Regression, Nearest Neighbour

## OUTLINE

- Rules
- Linear Regression
- Nearest Neighbour

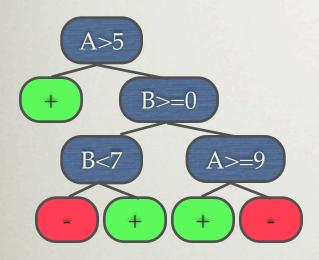

• A decision tree can be converted into a rule set

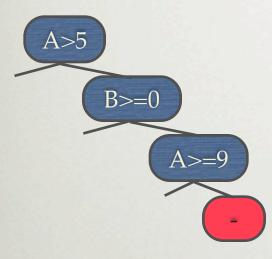

A>5 && B>=0 && A>=9 ->

• A decision tree can be converted into a rule set

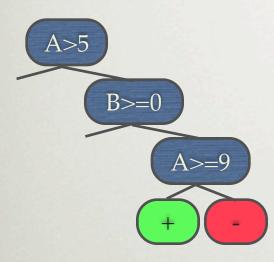

A>5 && B>=0 && A>=9 -> -A>5 && B>=0 && A<9 -> +

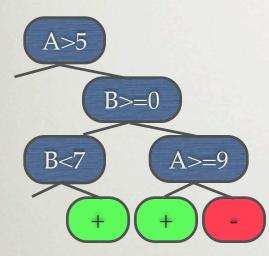

| A>5 | & & | B>=0 | & & | A>=9 | -> | - |
|-----|-----|------|-----|------|----|---|
| A>5 | & & | B>=0 | & & | A<9  | -> | + |
| A>5 | & & | B<0  | & & | B<7  | -> | + |

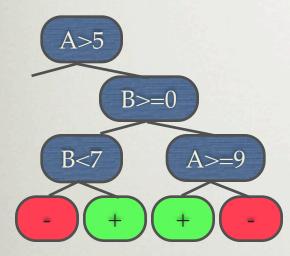

| A>5 | & & | B>=0 | & & | A>=9 | -> | - |
|-----|-----|------|-----|------|----|---|
| A>5 | & & | B>=0 | & & | A<9  | -> | + |
| A>5 | & & | B<0  | & & | B<7  | -> | + |
| A>5 | & & | B<0  | & & | B>=7 | -> | _ |

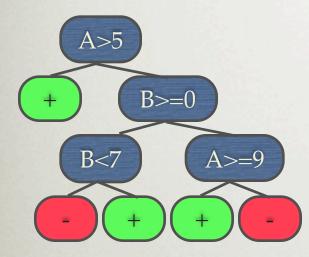

| A>5  | & &  | B>=0 | & & | A>=9 | -> | - |
|------|------|------|-----|------|----|---|
| A>5  | & &  | B>=0 | & & | A<9  | -> | + |
| A>5  | & &  | B<0  | & & | B<7  | -> | + |
| A>5  | & &  | B<0  | & & | B>=7 | -> | - |
| A<=5 | 5 -> | > +  |     |      |    |   |

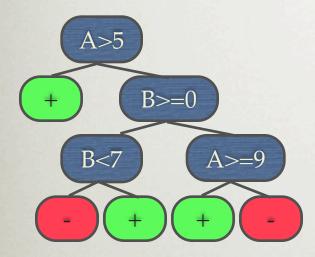

| A>5  | & &  | B>=0 | & & | A>=9 | -> | - |
|------|------|------|-----|------|----|---|
| A>5  | & &  | B>=0 | & & | A<9  | -> | + |
| A>5  | & &  | B<0  | & & | B<7  | -> | + |
| A>5  | & &  | B<0  | & & | B>=7 | -> | _ |
| A<=5 | 5 -> | > +  |     |      |    |   |

- Often overly complex, simplifying is not trivial
  - tests each node in root-leaf path to see if it can be eliminated without loss in accuracy (C4.5rule)

### **COVERING ALGORITHMS**

- Generate rule sets directly
  - for each class:
    - find rule set that covers all instances in it (excluding instances of other classes)
- Covering approach
  at each stage a rule is identified that covers some of the instances

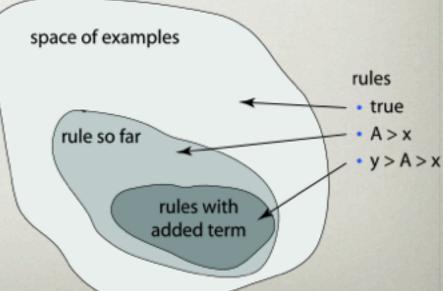

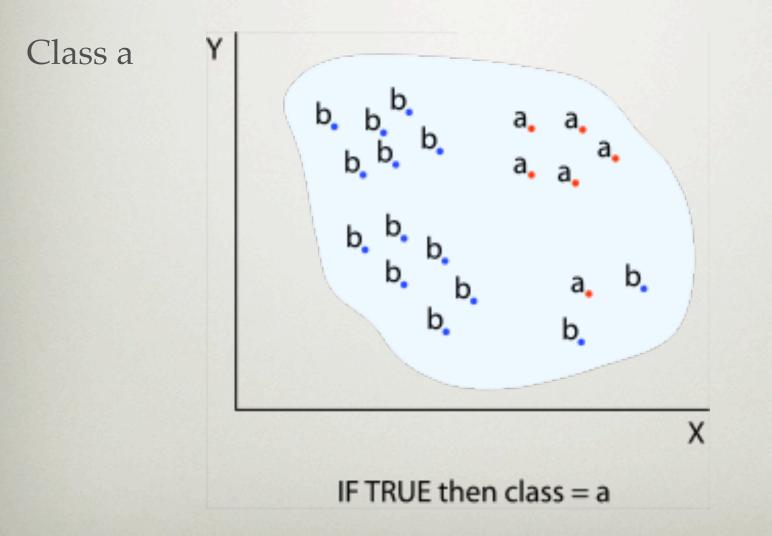

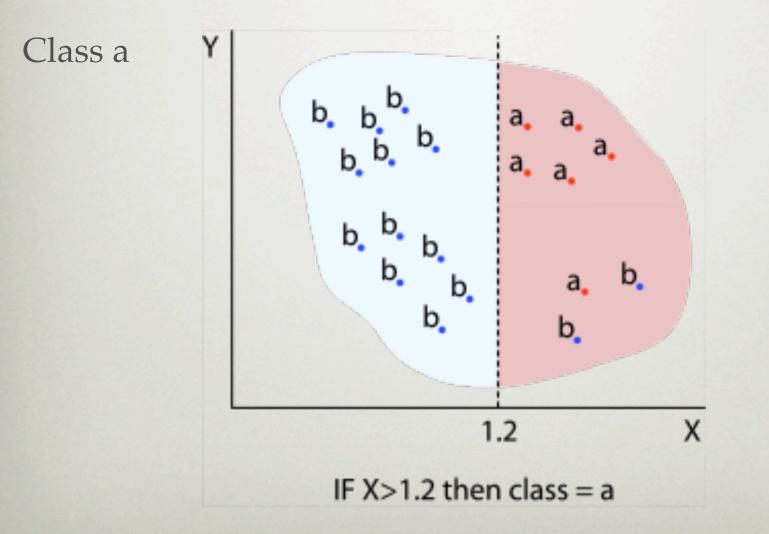

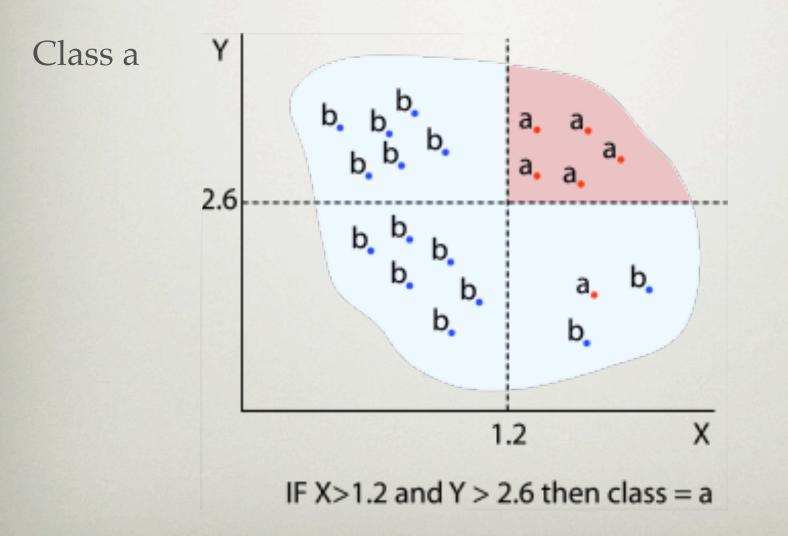

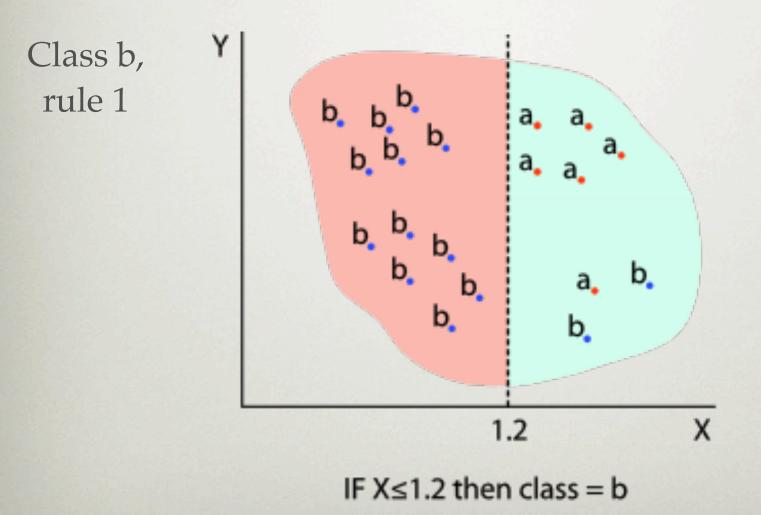

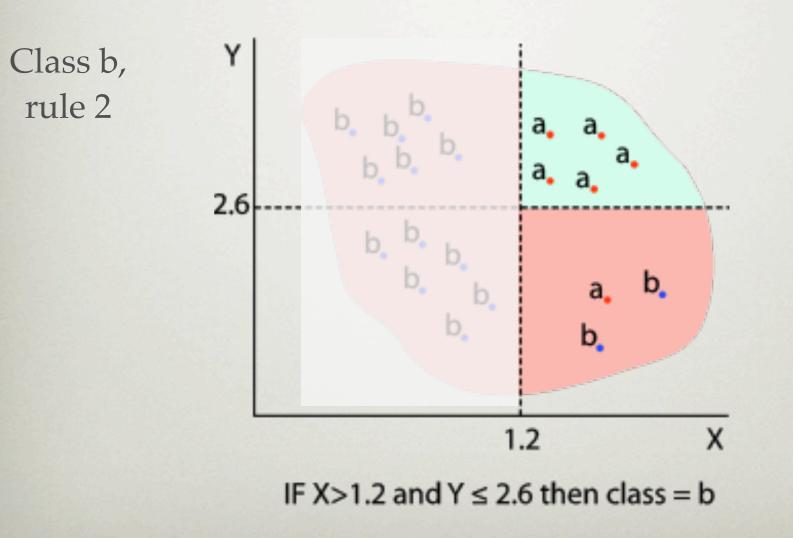

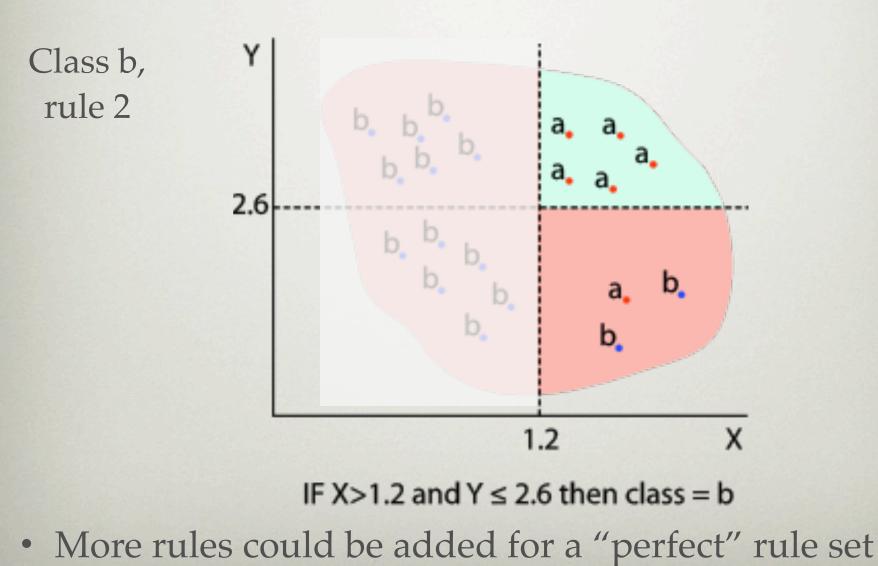

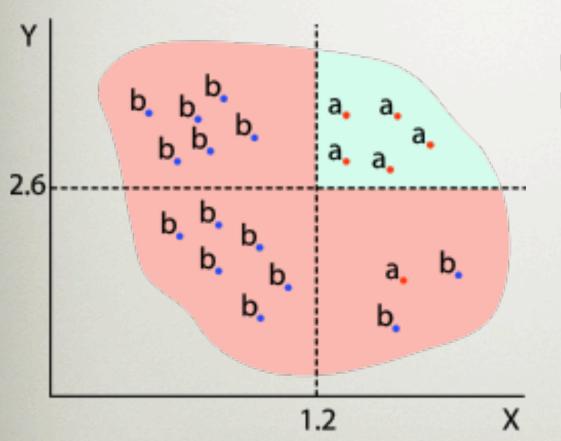

IF X $\leq$ 1.2 then class = b ELSE IF X>1.2 and Y  $\leq$  2.6 then class = b ELSE class = a

#### **RULES => TREES**

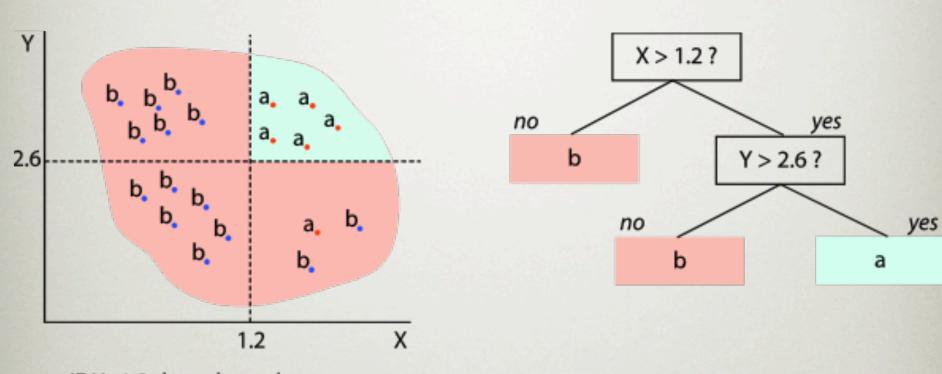

IF X $\leq$ 1.2 then class = b ELSE IF X>1.2 and Y  $\leq$  2.6 then class = b ELSE class = a

### **RULES VS. TREES**

#### Rules (PRISM) Trees (C4.5)IF X $\leq$ 1.2 then class = b $|F(Z > 0) AND(X \le 1.2)$ IF (Z < -2) OR (Y>2.6) THEN a ELSE IF X>1.2 and Y $\leq$ 2.6 then class = b Z>0? ELSE class = aELSE b no ves X > 1.2? X > 1.2? b no yes no yes Y > 2.6? b Z < -2? Y>2.6? no yes no no yes а b а а b b

Overall, rules generate clearer subsets, especially when decision trees suffer from replicated subtrees

## A SIMPLE COVERING ALGORITHM (PRISM)

- Generate a rule by adding tests that maximize rule's accuracy
- Goal: maximize accuracy *p*/*t* 
  - *t*: total number of instances covered by rule
  - *p*: `positive' examples of the class covered by rule
  - t p: number of errors made by rule
- Stop when p/t = 1 or the set of instances can't be split any further (can't test twice on same attribute)

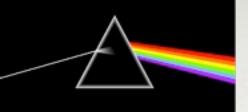

## PRISM Pseudo-code

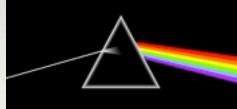

For each class C

Initialize D to the instance set

While D contains instances in class C

Create a rule R with an empty left-hand side that predicts class C Until R is perfect (or there are no more attributes to use) do For each attribute A not mentioned in R, and each value v, Consider adding the condition A = v to the left-hand side of R Select A and v to maximize the accuracy p/t (break ties by choosing the condition with the largest p) Add A = v to R

Remove the instances covered by R from D

#### CONTACT LENS DATA

| age            | spectacle-prescrip | astigmatism | tear-prod-rate | contact-lenses |
|----------------|--------------------|-------------|----------------|----------------|
| young          | туоре              | no          | reduced        | none           |
| young          | туоре              | no          | normal         | soft           |
| young          | туоре              | yes         | reduced        | none           |
| young          | туоре              | yes         | normal         | hard           |
| young          | hypermetrope       | no          | reduced        | none           |
| young          | hypermetrope       | no          | normal         | soft           |
| young          | hypermetrope       | yes         | reduced        | none           |
| young          | hypermetrope       | yes         | normal         | hard           |
| pre-presbyopic | туоре              | no          | reduced        | none           |
| pre-presbyopic | туоре              | no          | normal         | soft           |
| pre-presbyopic | туоре              | yes         | reduced        | none           |
| pre-presbyopic | туоре              | yes         | normal         | hard           |
| pre-presbyopic | hypermetrope       | no          | reduced        | none           |
| pre-presbyopic | hypermetrope       | no          | normal         | soft           |
| pre-presbyopic | hypermetrope       | yes         | reduced        | none           |
| pre-presbyopic | hypermetrope       | yes         | normal         | none           |
| presbyopic     | туоре              | no          | reduced        | none           |
| presbyopic     | туоре              | no          | normal         | none           |
| presbyopic     | туоре              | yes         | reduced        | none           |
| presbyopic     | туоре              | yes         | normal         | hard           |
| presbyopic     | hypermetrope       | no          | reduced        | none           |
| presbyopic     | hypermetrope       | no          | normal         | soft           |
| presbyopic     | hypermetrope       | yes         | reduced        | none           |
| presbyopic     | hypermetrope       | yes         | normal         | none           |

# Rule: IF *true*, Then *hard Next step*?

| age            | spectacle-prescrip | astigmatism | tear-prod-rate | contact-lenses |
|----------------|--------------------|-------------|----------------|----------------|
| young          | туоре              | no          | reduced        | none           |
| young          | туоре              | no          | normal         | soft           |
| young          | туоре              | yes         | reduced        | none           |
| young          | туоре              | yes         | normal         | hard           |
| young          | hypermetrope       | no          | reduced        | none           |
| young          | hypermetrope       | no          | normal         | soft           |
| young          | hypermetrope       | yes         | reduced        | none           |
| young          | hypermetrope       | yes         | normal         | hard           |
| pre-presbyopic | туоре              | no          | reduced        | none           |
| pre-presbyopic | туоре              | no          | normal         | soft           |
| pre-presbyopic | туоре              | yes         | reduced        | none           |
| pre-presbyopic | туоре              | yes         | normal         | hard           |
| pre-presbyopic | hypermetrope       | no          | reduced        | none           |
| pre-presbyopic | hypermetrope       | no          | normal         | soft           |
| pre-presbyopic | hypermetrope       | yes         | reduced        | none           |
| pre-presbyopic | hypermetrope       | yes         | normal         | none           |
| presbyopic     | туоре              | no          | reduced        | none           |
| presbyopic     | туоре              | no          | normal         | none           |
| presbyopic     | туоре              | yes         | reduced        | none           |
| presbyopic     | туоре              | yes         | normal         | hard           |
| presbyopic     | hypermetrope       | no          | reduced        | none           |
| presbyopic     | hypermetrope       | no          | normal         | soft           |
| presbyopic     | hypermetrope       | yes         | reduced        | none           |
| presbyopic     | hypermetrope       | yes         | normal         | none           |

## EXAMPLE: CONTACT LENS DATA

- Rule we seek to refine:
- Possible tests:

If?

then recommendation = hard

| Age = Young                           | 2/8  |
|---------------------------------------|------|
| Age = Pre-presbyopic                  | 1/8  |
| Age = Presbyopic                      | 1/8  |
| Spectacle prescription = Myope        | 3/12 |
| Spectacle prescription = Hypermetrope | 1/12 |
| Astigmatism = no                      | 0/12 |
| Astigmatism = yes                     | 4/12 |
| Tear production rate = Reduced        | 0/12 |
| Tear production rate = Normal         | 4/12 |

## EXAMPLE: CONTACT LENS DATA

If? • Rule we seek to refine: then recommendation = hard Possible tests: 2/8 Age = YoungAge = Pre-presbyopic 1/8 1/8 Age = Presbyopic 3/12 Spectacle prescription = Myope 1/12 Spectacle prescription = Hypermetrope 0/12 Astigmatism = no 4/12 Astigmatism = yes 0/12 Tear production rate = Reduced (tied, same 4/12 Tear production rate = Normal coverage)

## Rule: IF *astigmatism=yes*, Then *hard*

| Age            | Spectacle prescription | Astigmatism | Tear production rate | Recommended lenses |
|----------------|------------------------|-------------|----------------------|--------------------|
| Young          | Муоре                  | Yes         | Reduced              | None               |
| Young          | Myope                  | Yes         | Normal               | Hard               |
| Young          | Hypermetrope           | Yes         | Reduced              | None               |
| Young          | Hypermetrope           | Yes         | Normal               | Hard               |
| Pre-presbyopic | Myope                  | Yes         | Reduced              | None               |
| Pre-presbyopic | Myope                  | Yes         | Normal               | Hard               |
| Pre-presbyopic | Hypermetrope           | Yes         | Reduced              | None               |
| Pre-presbyopic | Hypermetrope           | Yes         | Normal               | None               |
| Presbyopic     | Myope                  | Yes         | Reduced              | None               |
| Presbyopic     | Муоре                  | Yes         | Normal               | Hard               |
| Presbyopic     | Hypermetrope           | Yes         | Reduced              | None               |
| Presbyopic     | Hypermetrope           | Yes         | Normal               | None               |

Next step?

## FURTHER REFINEMENT

• Current state:

If astigmatism = yes and ? then recommendation = hard

Possible tests:

| Age = Young                           | 2/4 |
|---------------------------------------|-----|
| Age = Pre-presbyopic                  | 1/4 |
| Age = Presbyopic                      | 1/4 |
| Spectacle prescription = Myope        | 3/6 |
| Spectacle prescription = Hypermetrope | 1/6 |
| Tear production rate = Reduced        | 0/6 |
| Tear production rate = Normal         | 4/6 |

## FURTHER REFINEMENT

• Current state:

If astigmatism = yes and ? then recommendation = hard

Possible tests:

| Age = Young                           | 2/4 |
|---------------------------------------|-----|
| Age = Pre-presbyopic                  | 1/4 |
| Age = Presbyopic                      | 1/4 |
| Spectacle prescription = Myope        | 3/6 |
| Spectacle prescription = Hypermetrope | 1/6 |
| Tear production rate = Reduced        | 0/6 |
| Tear production rate = Normal         | 4/6 |

#### IF astigmatism=yes & tear\_production\_rate=normal, Then hard

| Age            | Spectacle prescription | Astigmatism | Tear production rate | Recommended lenses |
|----------------|------------------------|-------------|----------------------|--------------------|
| Young          | Муоре                  | Yes         | Normal               | Hard               |
| Young          | Hypermetrope           | Yes         | Normal               | hard               |
| Pre-presbyopic | Муоре                  | Yes         | Normal               | Hard               |
| Pre-presbyopic | Hypermetrope           | Yes         | Normal               | None               |
| Presbyopic     | Муоре                  | Yes         | Normal               | Hard               |
| Presbyopic     | Hypermetrope           | Yes         | Normal               | None               |

#### Next step?

## FURTHER REFINEMENT

• Current state:

If astigmatism = yes and tear production rate = normal and ? then recommendation = hard

Possible tests:

| Age = Young                           | 2/2 |
|---------------------------------------|-----|
| Age = Pre-presbyopic                  | 1/2 |
| Age = Presbyopic                      | 1/2 |
| Spectacle prescription = Myope        | 3/3 |
| Spectacle prescription = Hypermetrope | 1/3 |

- Tie between the first and the fourth test
  - We choose the one with greater coverage

## FURTHER REFINEMENT

- Current state: If astigmatism = yes and tear production rate = normal and? then recommendation = hard Possible tests: 2/2 Age = Young1/2 Age = Pre-presbyopic 1/2 Age = Presbyopic 3/3 Spectacle prescription = Myope 1/3Spectacle prescription = Hypermetrope
- Tie between the first and the fourth test
  - We choose the one with greater coverage

## IF astigmatism=yes & tear\_production\_rate=normal & spectacle\_prescription=myope, Then hard

| Age            | Spectacle prescription | Astigmatism | Tear production rate | Recommended lenses |
|----------------|------------------------|-------------|----------------------|--------------------|
| Young          | Муоре                  | Yes         | Normal               | Hard               |
| Pre-presbyopic | Муоре                  | Yes         | Normal               | Hard               |
| Presbyopic     | Муоре                  | Yes         | Normal               | Hard               |

Next step?

#### THE RESULT

• Final rule:

If astigmatism = yes and tear production rate = normal and spectacle prescription = myope then recommendation = hard

• Second rule for recommending "hard lenses": (built from instances not covered by first rule)

> If age = young and astigmatism = yes and tear production rate = normal then recommendation = hard

- These two rules cover all "hard lenses":
  - Process is repeated with other two classes

## RULES VS. DECISION LISTS

- PRISM with outer loop removed generates a *decision list* for one class
  - Subsequent rules are designed for rules that are not covered by previous rules
  - Order doesn't matter: all rules predict the same class
- Outer loop considers all classes separately: no class order
- Order-independent rules are problematic:
  - Example has multiple classifications (overlapping rules)
    - Choose rule with highest coverage
  - Example has no classification at all (default rule)
    - Default class

## **RULES VS. DECISION TREES**

- Methods like PRISM (dealing with one class) are *separateand-conquer* algorithms:
  - First, a rule is identified
  - Then, all instances covered by the rule are separated out
  - Finally, the remaining instances are "conquered"
- Others, like Decision Trees, are *divide-and-conquer* methods:
  - First, data is split
  - Then, each split modeled / conquered independently

## OUTLINE

- Rules
- Linear Regression
- Nearest Neighbor

## LINEAR MODELS

- Work most naturally with numeric attributes
- Basic technique for numeric prediction: linear regression
  - Outcome is linear combination of attributes

 $x = w_0 + w_1 a_1 + w_2 a_2 + \dots + w_k a_k$ 

- Weights are calculated from the training data
- Predicted value for first training instance **a**<sup>(1)</sup>

$$x^{(1)} = w_0 a_0^{(1)} + w_1 a_1^{(1)} + w_2 a_2^{(1)} + \dots + w_k a_k^{(1)} = \sum_{j=0}^{k} w_j a_j^{(1)}$$

 $a_0 = 1$  (added for convenience)

#### LINEAR REGRESSION

 $x = w_0 + w_1 a_1 + w_2 a_2 + \dots + w_k a_k$ 

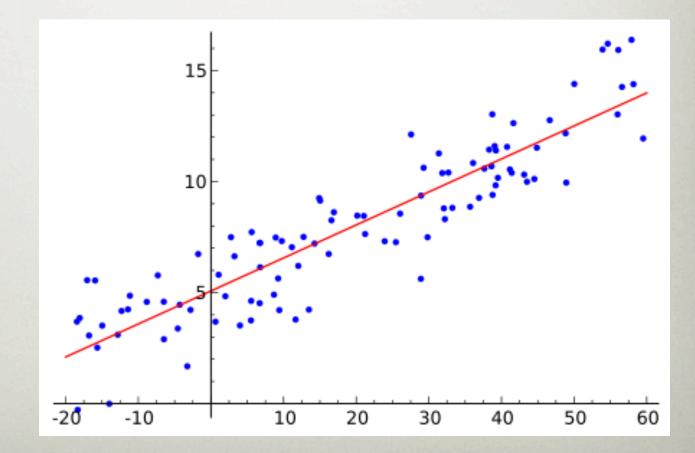

### LINEAR REGRESSION

It doesn't always fit

#### LINEAR REGRESSION

#### It doesn't always fit

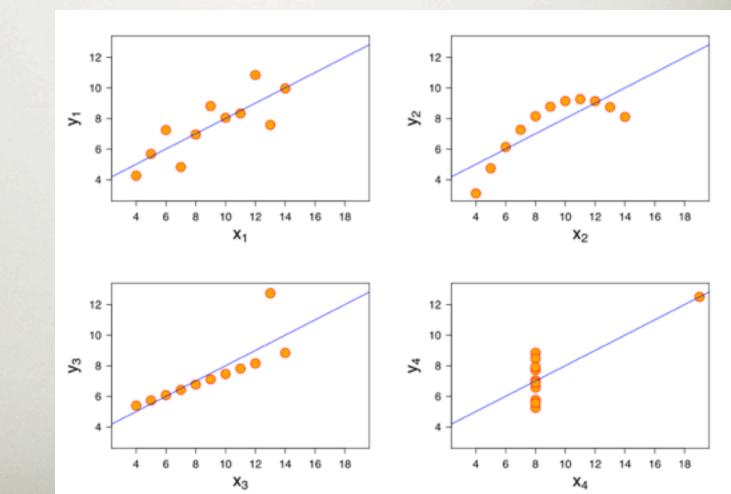

# MINIMIZING THE SQUARED ERROR

 $x = w_0 + w_1 a_1 + w_2 a_2 + \dots + w_k a_k$ 

 Choose k +1 coefficients (weights) to minimize the squared error on the training data:

squared error = 
$$\sum_{i=1}^{n} \left( x^{(i)} - \sum_{j=0}^{k} w_j a_j^{(i)} \right)^2$$

- Derive coefficients using standard matrix operations
- Accurate method if enough data available
- Minimizing the *absolute error* is more difficult

# STANDARD MATRIX OPERATIONS? (EXTRA)

• Residuals:  $\epsilon = X - Aw$ 

$$\sum \epsilon_i^2 = [\epsilon_1 \, \epsilon_2 \, \cdots \, \epsilon_n] \begin{bmatrix} \epsilon_1 \\ \epsilon_2 \\ \vdots \\ \epsilon_n \end{bmatrix} = \epsilon' \epsilon$$

- Minimize  $\epsilon' \epsilon = (X Aw)' (X Aw) \square$
- Derivative: d/dw((X Aw)' (X Aw)) = -2A'(X Aw)'
- Minimal for: -2A'( X Aw)'=0
- Thus: A'X = A'Aw
- Solve:  $w = (A'A)^{-1} A'X$

# MANY OTHER (BETTER) WAYS...

Simple linear regression

# REGRESSION FOR CLASSIFICATION

- Any regression technique can be used for classification
  - Similar to a membership function
  - Training:
    - Perform a **regression for each class**, setting the output to 1 for training instances that belong to class, and 0 for others
  - Prediction:
    - Predict class corresponding to model with largest output value
- For linear regression this is known as *multi-response linear regression*

## LOGISTIC REGRESSION

- Problem:
  - model output is not a proper probability (can be >1)
  - least squares assumes that errors are statistical independent and normally distributed (wrong: only 0's and 1's)

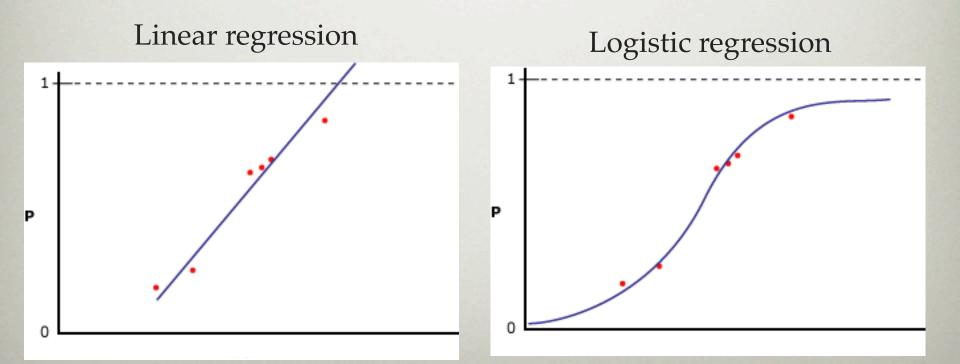

## LOGISTIC REGRESSION

- *Logistic* regression: alternative to linear regression
  - Designed for classification problems
  - Transform {0,1} values to [-inf, +inf], build model, transform to [0,1]
  - Similar to `odds'
    - P(y=1)=0.75 -> P/(1-P) = 3 -> 1 is 3x more likely than 0
  - Replace target variable P[1 | w0,w1,...wk] by *logit transform*

$$\log\left(\frac{P}{1-P}\right) = w_0 a_0 + w_1 a_1 + w_2 a_2 + \dots + w_k a_k$$

 $P = Class \ probability = P[1 | w_0, w_1, \dots, w_k]$ 

- Choose **w** to maximize log-likelihood (not so simple)
  - *maximum likelihood* method

#### LOGISTIC REGRESSION

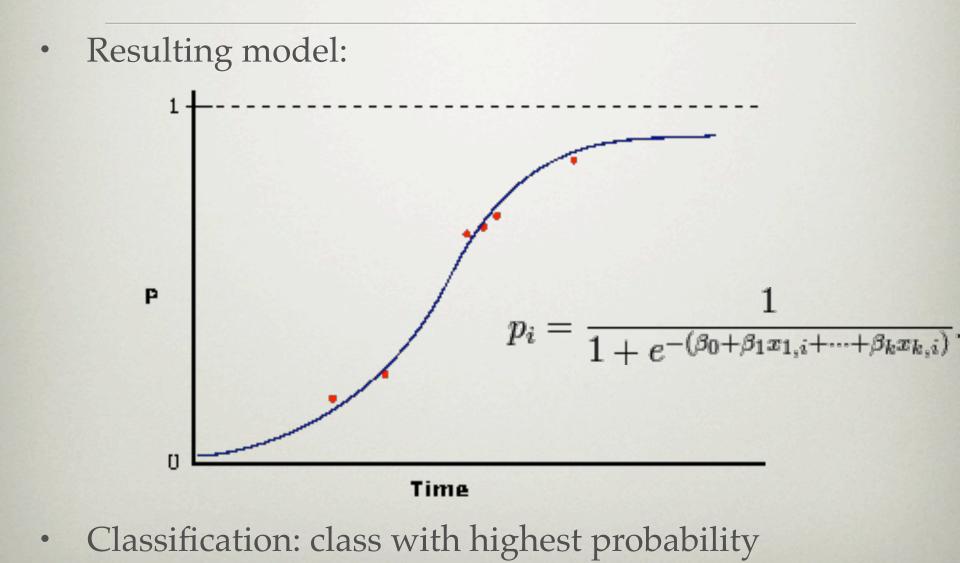

# LINEAR MODELS FINAL THOUGHTS

- Not appropriate if data exhibits non-linear dependencies
- But: can serve as building blocks for more complex schemes (i.e. model trees: trees with models in the leaves)
- Example: multi-response linear regression defines a *hyperplane* for any two given classes
  - Given two weight vectors for two classes, predict class 1 when:

$$w_0^{(1)}a_0 + w_1^{(1)}a_1 + w_2^{(1)}a_2 + \dots + w_k^{(1)}a_k > w_0^{(2)}a_0 + w_1^{(2)}a_1 + w_2^{(2)}a_2 + \dots + w_k^{(2)}a_k$$
  
$$(w_0^{(1)} - w_0^{(2)})a_0 + (w_1^{(1)} - w_1^{(2)})a_1 + (w_2^{(1)} - w_2^{(2)})a_2 + \dots + (w_k^{(1)} - w_k^{(2)})a_k > 0$$

# LINEAR MODELS FINAL THOUGHTS

- Linear classifiers have limitations, e.g. can't learn XOR
  - But: combinations of them can ( $\rightarrow$  Neural Nets)
  - Perceptron (1-layer neural network): adjust weights to move hyperplane towards misclassified examples by adding/subtracting the example

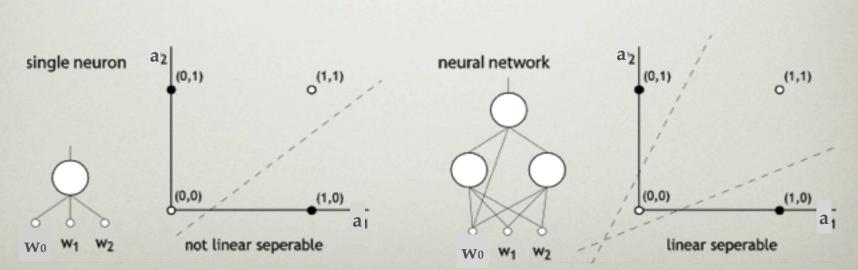

#### **Exclusive Or problem**

## OUTLINE

- Rules
- Linear Regression
- Nearest Neighbor

# INSTANCE-BASED REPRESENTATION

- Simplest form of learning: rote learning
  - Don't build a model, `remember' the training instances
  - Training instances are searched for instance that most closely resembles new instance
  - The instances themselves represent the knowledge
  - Also called instance-based learning, or lazy learning
- Similarity function defines which instances are `similar'
- Methods:
  - nearest-neighbor
  - k-nearest-neighbor
  - ...

## **1-NN EXAMPLE**

#### **1-Nearest Neighbour**

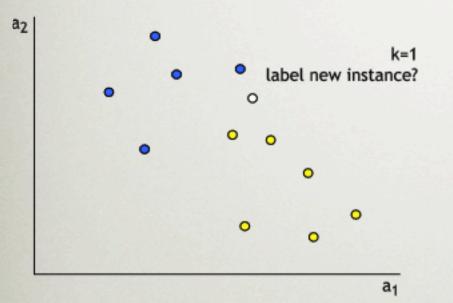

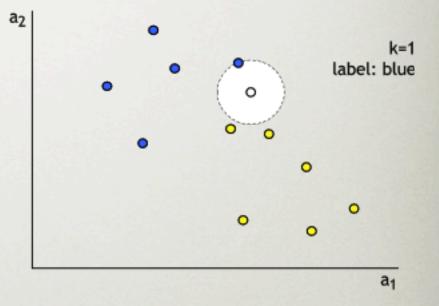

## THE DISTANCE FUNCTION

- One numeric attribute
  - Distance = difference between the two attribute values involved (or a function thereof)
- Several numeric attribute
  - e.g. Euclidean distance is used and attributes are normalized
- Nominal attributes:
  - Distance = 1 if values are different, 0 if they are equal
- Are all attributes equally important?
  - Usually not, weighting the attributes might be necessary

### EUCLIDEAN DISTANCE

Most instance-based schemes use *Euclidean distance*:

$$\sqrt{(a_1^{(1)} - a_1^{(2)})^2 + (a_2^{(1)} - a_2^{(2)})^2 + \dots + (a_k^{(1)} - a_k^{(2)})^2}$$

 $\mathbf{a}^{(1)}$  and  $\mathbf{a}^{(2)}$ : two instances with *k* attributes

- Taking the square root is not required when comparing distances
- Other popular metric: *city-block* (Manhattan) metric
  - Adds differences without squaring them

## NORMALIZATION

 Different attributes are measured on different scales ⇒ need to be *normalized*:

$$a_i = \frac{v_i - \min v_i}{\max v_i - \min v_i} \quad \text{or} \quad a_i = \frac{v_i - Avg(v_i)}{StDev(v_i)}$$

 $v_i$ : the actual value of attribute *i* 

- Nominal attributes: distance either 0 or 1
- Common policy for missing values: assumed to be maximally distant (given normalized attributes)

### **K-NN EXAMPLE**

#### k-Nearest Neighbour

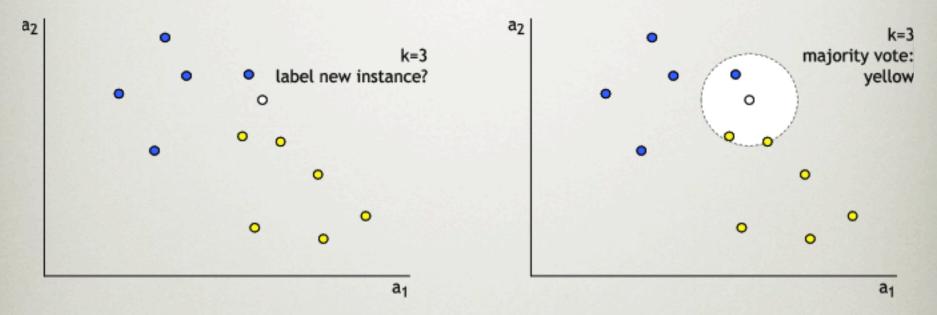

- k-NN approach: majority vote (or other function) to derive label
- k = regularization parameter: higher k means smoother decision boundary, less overfitting

## NEAREST NEIGHBORS

- Very accurate (for few attributes, lots of data)
  - *Curse of dimensionality:* Every added dimension increases distances, exponentially more training data needed
- Typically very slow (at prediction time):
  - simple versions scan all training data to make prediction
  - better training set representations exist: kD-tree, ball tree,...
- Assumes all attributes are equally important
  - Remedy: attribute selection or weighted distance measures
- Noisy data:
  - Take a majority vote over the *k* nearest neighbors
  - Removing noisy instances from dataset (difficult!)
- Statisticians have used *k*-NN since early 1950s
  - If  $n \to \infty$  and  $k/n \to 0$ , error approaches minimum